# Athenaeum Newsletter

# SumWare Consulting July 2014

#### Athenaeum Pro 2014 Beta Testers

Athenaeum Pro 2014 is now in beta testing. If you are using Athenaeum Pro 2013 and wish to be involved, please contact us at [support@librarysoftware.co.nz](mailto:support@librarysoftware.co.nz).

### Athenaeum Pro 2014 Features

Athenaeum Pro 2014 is a significant update. There are many changes "under the hood", some fundamental interface changes as well as the inclusion of many feature requests.

Go to [this link](http://librarysoftware.co.nz/downloadspro/doc/ap2014changes/index.html) for details and screen shots. Here are some highlights:

- Customisable Main Menu choose which buttons you want visible. The new statistics panels shows you quick information about your library
- A new messaging system allows multiple broadcast and individual messages to be retrieved and stored
- Window Management overhaul. Remember the [Athenaeum note describing](http://sumware.net/athenaeum/athnotes/?p=206) the variety of computer screens in use by libraries? New options offer more customisations for your situation. Athenaeum is now less aggressive in trying to manage your windows
- Appearance re-work: new interface concepts reduce clutter and help you focus on your data (e.g. embedded labels, more whitespace); greater use of your borrower and catalogue images; some processes (e.g. QuickMARC, new items) are more clearly shown as multi-step, single screen tasks; buttons are interactive making them more obvious when active

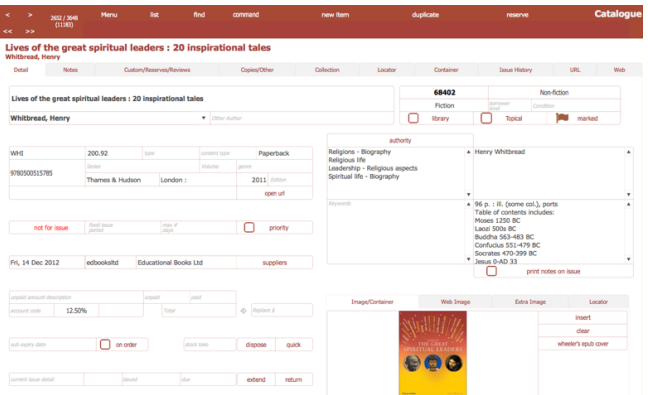

- New Catalogue fields and renaming old fields: e.g. content type; cover/carrier; genre; (series) volume; account code
- KAMAR schools can allocate a different fees account code for resources

SumWare Consulting Limited PO Box 480, Kumeu, 0841

- Duplicate item now allows you to specify the number of duplicates and whether these are "copies" or not
- Borrower detail screen enhancements; a consolidation utility makes it easier to combine duplicate borrowers (e.g. when imported from different systems)

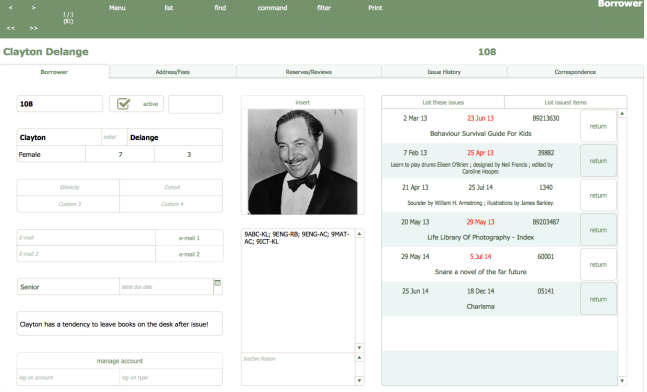

- Issues: explicit control on the number of loan extensions a borrower type may have; borrower search on issue combines given and family name searches onto one page and can include or omit inactive borrowers; "go" mode includes wildcard searching
- QuickMARC screen rework; can retrieve Biblio information from Open Library; MARC set-up includes new catalogue fields as destinations (e.g. for a better fit when SCIS implement their RDA tags)
- Statistics and Summaries in the catalogue, circulation and history have been enhanced
- New server side scripts allow FileMaker Server to do more work behind the scenes at night

#### North Island Training

Tentatively, we have scheduled week 7 of term 3 for workshops around the North Island. Upon confirmation, we will e-mail directly details.

## Tip: Don't forget "Go" mode

Have a long queue of borrowers waiting for issues, each with piles of books? Want to process them quickly and are happy not to worry about borrower restrictions (because they are an honest looking bunch)? Then switch to Go mode for issuing: start issues and enter Go when

> prompted for the borrower bar code, enter your "options" password and then issue away as fast as you can.

Bonus: use this to override reserve priorities!

Useful links: [Athenaeum Pro Manual](http://www.sumware.net/athdownloads/docs/athenaeum_pro_2013_manual.pdf)

[Athenaeum Pro downloads](http://www.librarysoftware.co.nz/pro/downloads/) [Support e-mail](mailto:support@librarysoftware.co.nz?subject=Athenaeum%20support%20request) [Support details](http://www.librarysoftware.co.nz/support/) [Athenaeum Notes](http://www.sumware.net/athenaeum/athnotes/) [YouTube Channel](http://www.youtube.com/user/athenaeumsoftware)